## NETMOTION®

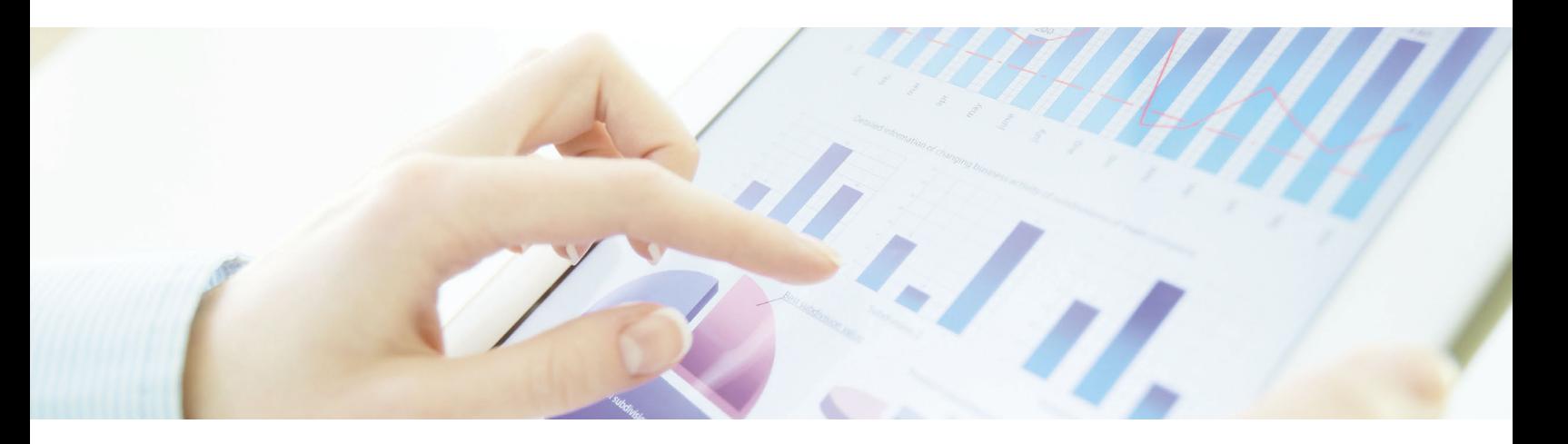

# **Turn good data into great decisions.**

NetMotion Diagnostics gathers massive flows of machine data from mobile devices: location, coverage, application (details and usage), inventory, diagnostics (connectivity and stability tests), and more. Make intelligent, data-driven business decisions using NetMotion Diagnostics and Splunk software.

### **Gain visibility into wireless usage from the field.**

Collect valuable Mobile Performance Management (MPM) data that decision makers can analyze easily, and in real time. With the Splunk App for Diagnostics, security, IT, and administrative teams can easily access live performance data to uncover the root cause of mobile connectivity issues.

#### **Layer mobile deployment data with data from other enterprise systems.**

MPM data is one part of broader organizational data. Get complete insights into trends that affect broader departments, staff, customers, products and overall company performance by layering MPM data over data from other systems and sources across the enterprise.

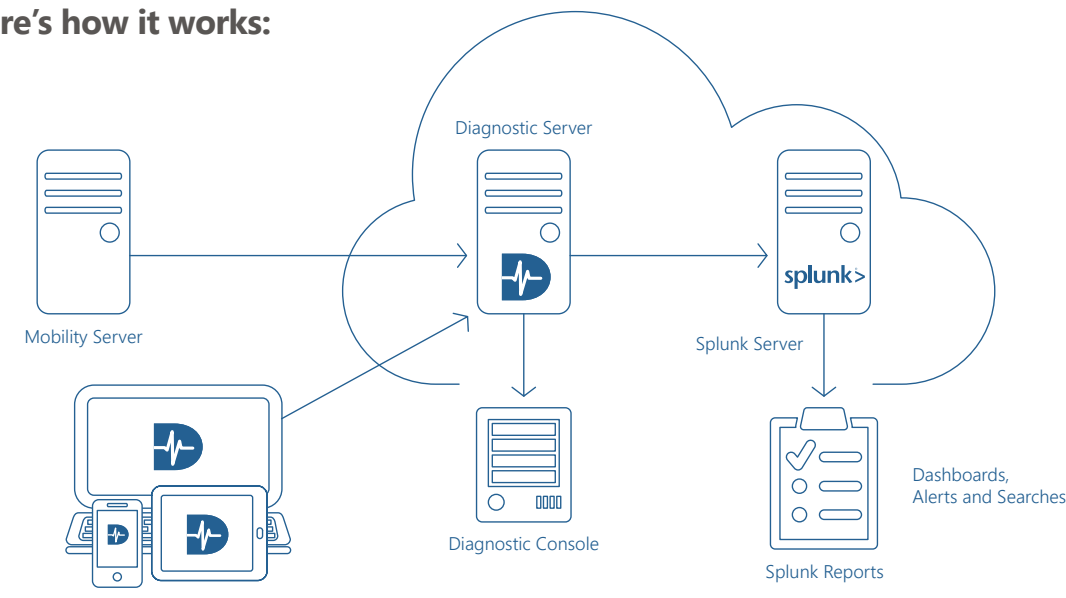

## **Here's how it works:**

Devices with Diagnostic

## **NetMotion provides the data. Splunk provides the analytics.**

#### **A powerful source of operational intelligence**

- Use NetMotion data to help drive business decisions, solve operational issues, and reach strategic goals.
- Visualize end-to-end performance data from devices, across cellular and Wi-Fi networks and into corporate and cloud-based servers.
- With the push of a button, instantly analyze mobile deployment data, including every data hop between devices and application servers, to identify real-time usage trends and issues.

### **Gain valuable insight from data**

- Get real-time site survey mapping and cellular values from devices in the field when operating in areas with unowned coverage.
- Uncover where connectivity issues are coming from the field port, firewall, application, device, signal, etc.

## **Example reporting**

#### **Locate devices**

- Map of last reported location for each device for a selected time period
- Number and list of devices reporting data without a known location for a selected time period
- Which devices are not being used, which ones are connected for a given period of time
- View for all devices or a single device

#### **Root cause connectivity issues**

- See connectivity reports for the number of devices (filter by specific device) that have failed, given warning or have no issues for a given time period
- Pass/fail/warn breakdown by location
- Timeline of total counts for pass, fail, and warn reports
- List of probable root cause for failed reports sorted by how many reported
- Combine diagnostic reports with recent WWAN information (carrier, etc.) attached to find out what is happening on unowned networks at time of connectivity failure
- Disconnects by area

#### **System requirements**

- Diagnostics server and agents v3.0 or later
- A Splunk server (NetMotion Wireless tested with v6.2.2)
- Splunk App for NetMotion Diagnostics

#### **Understand data usage on unowned networks**

- See total GB used per application, user and device
- See total GB save by Mobility Compression
- Top 10 GB users by device
- List of top devices which saved data via Mobility Compression

#### **See WWAN Data from the field**

- Real-time survey mapping of cellular signal strength
- Total GB used by carrier
- GB used by device including bytes used in the previous 60 minutes
- Average signal quality by carrier or device for a chosen tech type (LTE, 4G, 3G, etc.)
- Average signal quality by tech type and total number of hours the devices spent in each
- Signal quality by location broken out per carrier for a chosen tech type

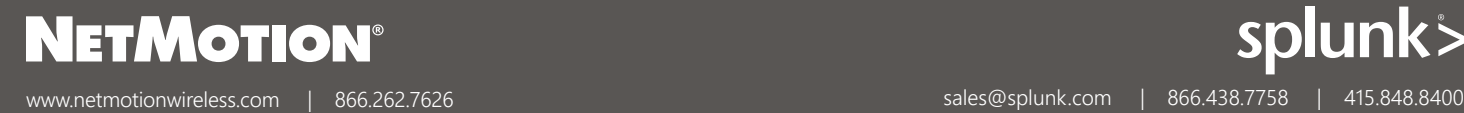

splunk>